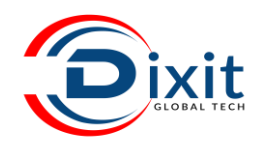

## **Advance Excel**

## **SYLLABUS**

## **COVERAGE**

- **Introduction of Excel 2019/Office 365.**
- **Auto list and Custom list.**
- **Paste Special.**
- **Understanding Reference (Relative, Absolute and Mixed Reference.**
- **Various Functions and Formulas.**
- **Common Basic functions.**
- **Text Functions.**
- **Date and Time formulas.**
- **Logical formulas.**
- **Conditional Functions**
- **Look up Functions.**
- **Mathematical formulas.**
- **IS Functions in Excel**
- **Sorting Techniques (Basic and Advance).**
- **Filtering Techniques (Basic and Advance).**
- **Data Validation Tools.**
- **Pivot Table and Power Pivot.**
- **Flash Fill and Comments.**
- **Charts (Basic and Advance).**
- **Different types of Error.**
- **Advance Printing Techniques.**
- **Understanding Sparklines (Line, Column, Win/Loss)**
- **VBA (Introduction of Macros and Recording)**
- **Shortcut Keys of Excel 2016/2019.**
- **Tips and Tricks of MS Excel**

## **SYLLABUS INDETAILS**

- **Introduction of Excel 2019/Office 365.**
- **Insert,Edit and Format Cells**
- **Auto List and Custom List.**
- **Paste Special.**
- ➢ **Understanding References/ Uses of \$ sign in Excel**
- **Relative Cell Reference**
- **Absolute Cell Reference**
- **Mixed Cell Reference.**
- **Various Functions and Formulas.**
	- ➢ **Common Basic functions.**
	- **1. Sum**
	- **2. Minimum**
	- **3. Maximum**
	- **4. Average**
	- **5. Count**
	- ➢ **Text Functions.**
		- **1. Concatenate**
		- **2. Concat**
		- **3. Ampersand**
		- **4. Text Join**
		- **5. Repeat**
		- **6. Trim**
	- ➢ **Date and Time formulas.**
		- **1. Today**
		- **2. Now**
		- **3. Day**
- **6. Count A**
- **7. Count Blank**
- **8. RanDBetween**
- **9. Remove Duplicate**
- **10. Char and RanDBetween**
	- **7. Text**
	- **8. Length**
	- **9. Substitute**
	- **10. Upper**
	- **11. Lower**
	- **12. Proper**
	- **4. Month**
	- **5. Year**
	- **6. Add/Subtract Date**

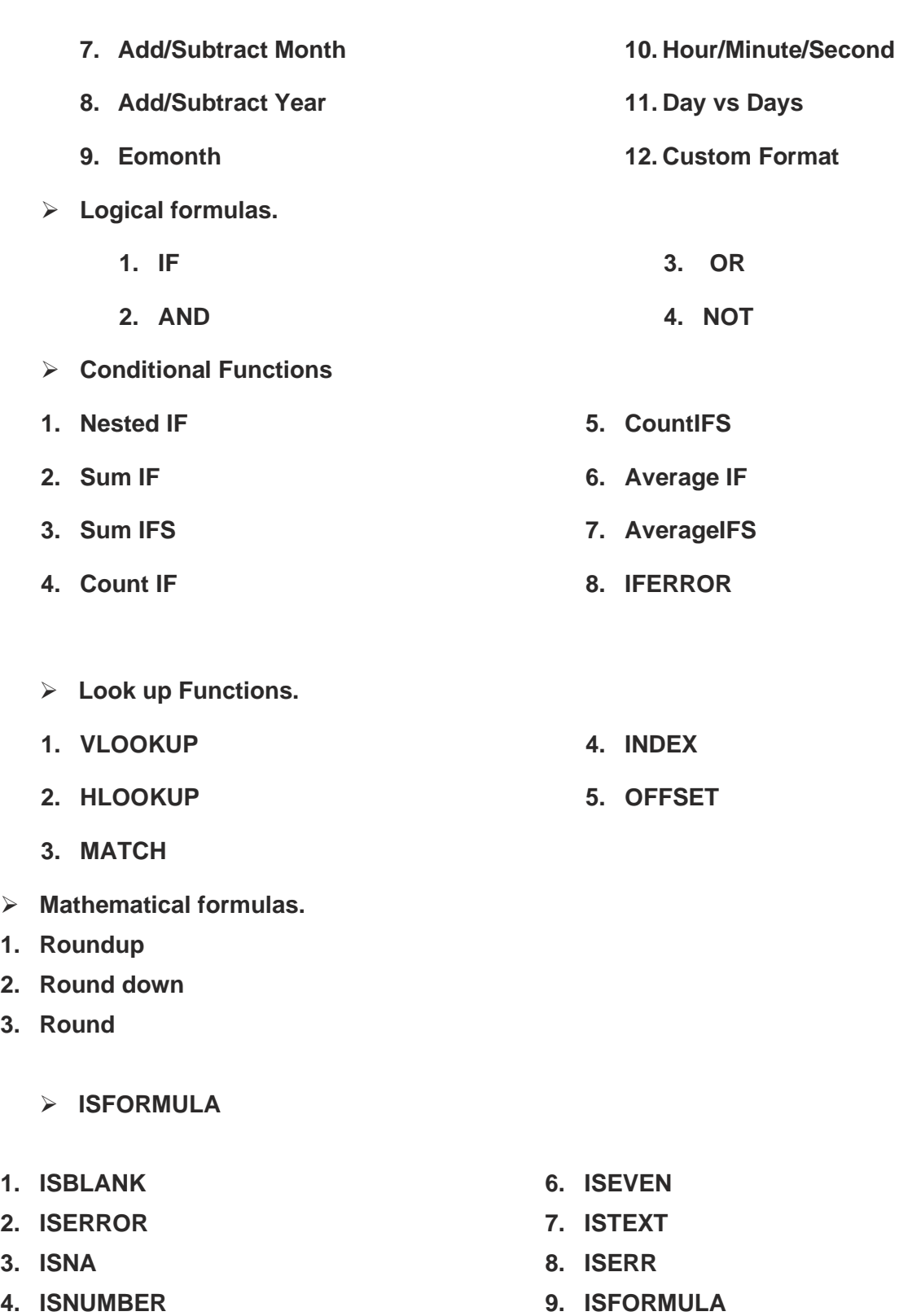

**10. ISREF**

**5. ISODD**

**1. Roundup**   $2.$ **3. Round**

**1. ISBLANK 2. ISERROR 3. 4. ISNUMBER**

➢ **Sorting Techniques (Basic and Advance).**

➢ **Filtering Techniques (Basic and Advance).**

- ➢ **Data Validation Tools.**
- ➢ **Pivot Table and Power Pivot.**
- ➢ **Flash Fill and Comments.**
- ➢ **Types of Charts (Basic and Advance).**
- ➢ **Different types of Error.**
- ➢ **Advance Printing Techniques.**
- ➢ **Understanding Sparklines** 
	- **1. Line**
	- **2. Column**
	- **3. Win/Loss)**
	- ➢ **VBA (Introduction of Macros and Recording)**
	- **4. Shortcut Keys of Excel 2016/2019.**
	- **5. Tips and Tricks of MS Excel**

**Dixit GlobalTech 181,"Happy Home", G. Home Mohan Colony, Banswara - (Raj) M: +91 8529882323/7023301030 [E-mail: info@dixitglobaltech.com](mailto:info@dixitglobaltech.com) Web: [www.dixitglobaltech.com](http://www.dixitglobaltech.com/)**